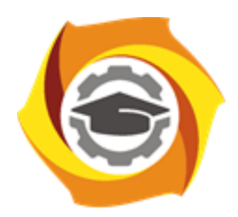

**Негосударственное частное образовательное учреждение высшего образования «Технический университет УГМК»**

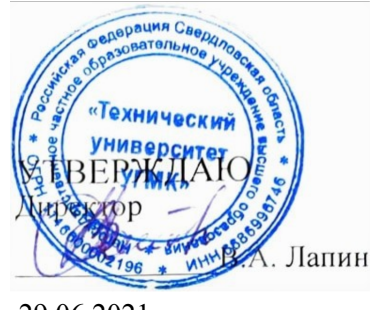

## 29.06.2021

# **Информатика РАБОЧАЯ ПРОГРАММА ДИСЦИПЛИНЫ**

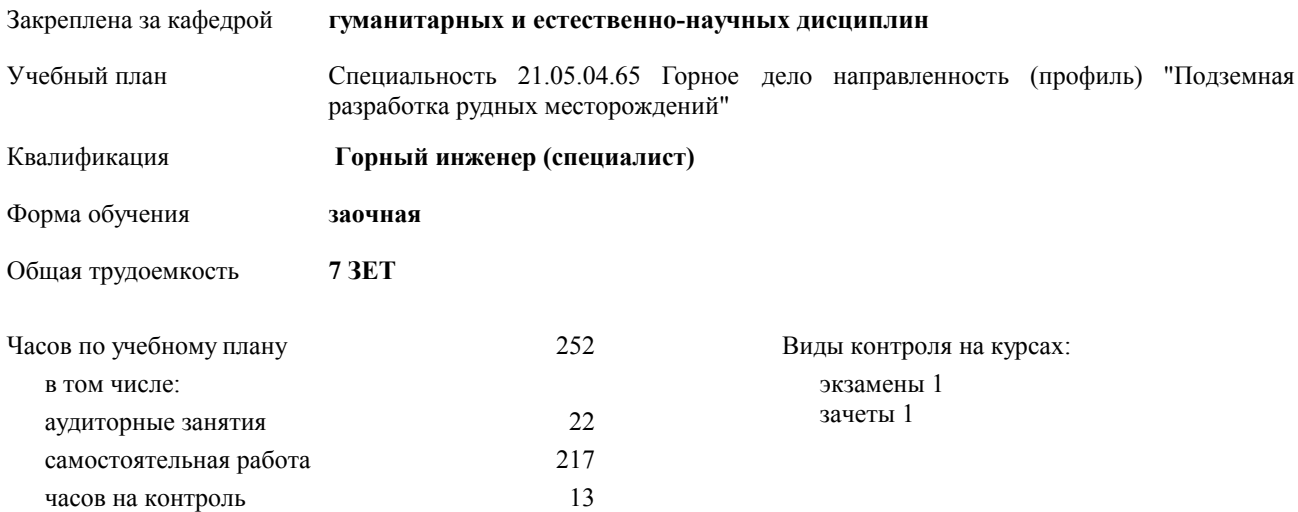

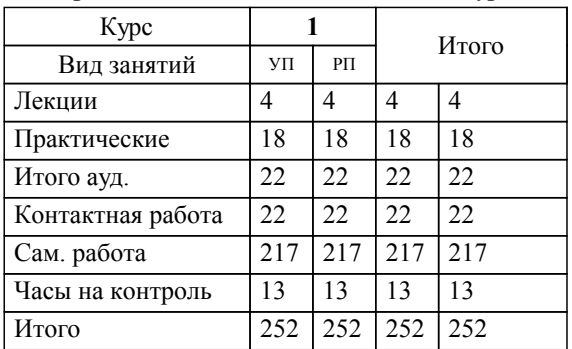

#### **Распределение часов дисциплины по курсам**

#### Разработчик программы:

*канд.пед.наук, доцент , Сакулина Юлия Валерьевна \_\_\_\_\_\_\_\_\_\_\_\_\_\_\_\_\_*

**Информатика** Рабочая программа дисциплины

разработана в соответствии с ФГОС ВО:

Федеральный государственный образовательный стандарт высшего образования - специалитет по специальности 21.05.04 Горное дело (приказ Минобрнауки России от 12.08.2020 г. № 987)

составлена на основании учебного плана:

Специальность 21.05.04.65 Горное дело направленность (профиль) "Подземная разработка рудных месторождений" утвержденного учёным советом вуза от 29.06.2021 протокол № 7.

**гуманитарных и естественно-научных дисциплин** Рабочая программа одобрена на заседании кафедры

Протокол методического совета университета от 15.04.2021 г. № 3 Зав. кафедрой И.о. зав.кафедрой Гурская Т.В., канд. пед. наук

### **1. ЦЕЛИ ОСВОЕНИЯ ДИСЦИПЛИНЫ (МОДУЛЯ)**

Обеспечить сознательное овладение студентами основами знаний о процессах получения, преобразования, хранения и использования информации. Сформировать общие представлений об основных принципах информации, информатики, сферах применения информационных технологий, перспективах развития, способах функционирования и использования информационных технологий, привить студентам навыки сознательного и рационального использования ЭВМ в своей учебной и последующей профессиональной деятельности. Приобретение студентами теоретических знаний в области информатики; практических навыков алгоритмизации и программирования

#### **1.1 Задачи**

-раскрыть содержание базовых понятий, предмета и методов информатики, закономерностей протекания информационных процессов, принципов организации средств обработки информации;

-дать представление о тенденциях развития информации, информационных технологий и использовании современных средств для решения задач в своей профессиональной области;

-ознакомить с основами организации ПК;

-сформировать навыки самостоятельного решения задач на ПК;

-дать представление о многоуровневой структуре телекоммуникаций, об использовании сети Интернет в профессиональной области и в образовательном процессе;

-воспитывать у студентов математическую и информационную культуру, а также культуру умственного труда;

-прививать осознание значимости приобретаемых знаний и умений для дальнейшей профессиональной деятельности.

### **2. МЕСТО ДИСЦИПЛИНЫ (МОДУЛЯ) В СТРУКТУРЕ ОБРАЗОВАТЕЛЬНОЙ ПРОГРАММЫ**

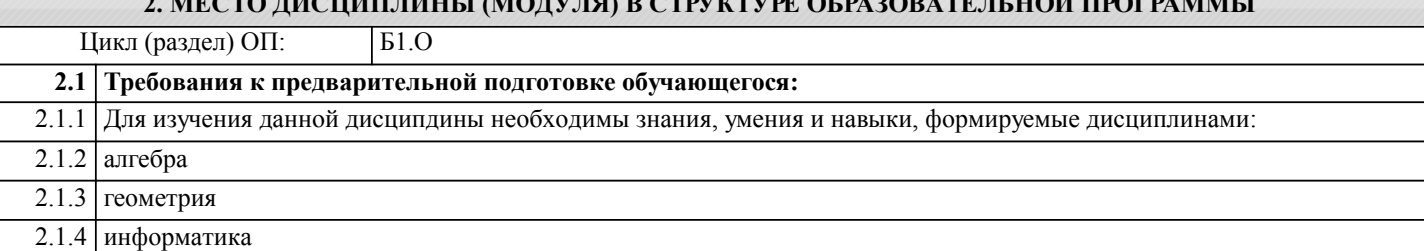

2.1.5 изучаемые в средней школе.

**2.2 Дисциплины (модули) и практики, для которых освоение данной дисциплины (модуля) необходимо как предшествующее:**

#### **3. КОМПЕТЕНЦИИ ОБУЧАЮЩЕГОСЯ, ФОРМИРУЕМЫЕ В РЕЗУЛЬТАТЕ ОСВОЕНИЯ ДИСЦИПЛИНЫ (МОДУЛЯ)**

**ОПК-8: Способен работать с программным обеспечением общего, специального назначения и моделирования горных и геологических объектов**

ИОПК-8.3: Владеет: средствами компьютерной техники и информационных технологий; основными принципами выполнения геометрических построений применительно к конкретным горно-геологическим условиям; навыками анализа результатов компьютерного моделирования и использования блочных трехмерных моделей в практике проектирования отработки запасов участков рудных месторождений

ИОПК-8.2: Умеет: применять компьютерную технику и информационные технологии в своей профессиональной деятельности; выполнять чертежи и геологические разрезы в компьютерном режиме; работать в системах автоматизированного проектирования (САПР) при формировании блочных трехмерных моделей рудных месторождений; применять физико- математические методы при моделировании задач в горно- строительном производстве с использованием стандартных программных средств

ИОПК-8.1: Знает: способы использования компьютерных и информационных техноло-гий в инженерной деятельности; методы построения блочных трехмерных моделей рудных месторождений; способы изображения пространственных форм на плоскости, теорию построения технического чертежа, в том числе в системах компьютерной графики; системы автоматизации технологических процессов и отдельных объектов

### **В результате освоения дисциплины (модуля) обучающийся должен**

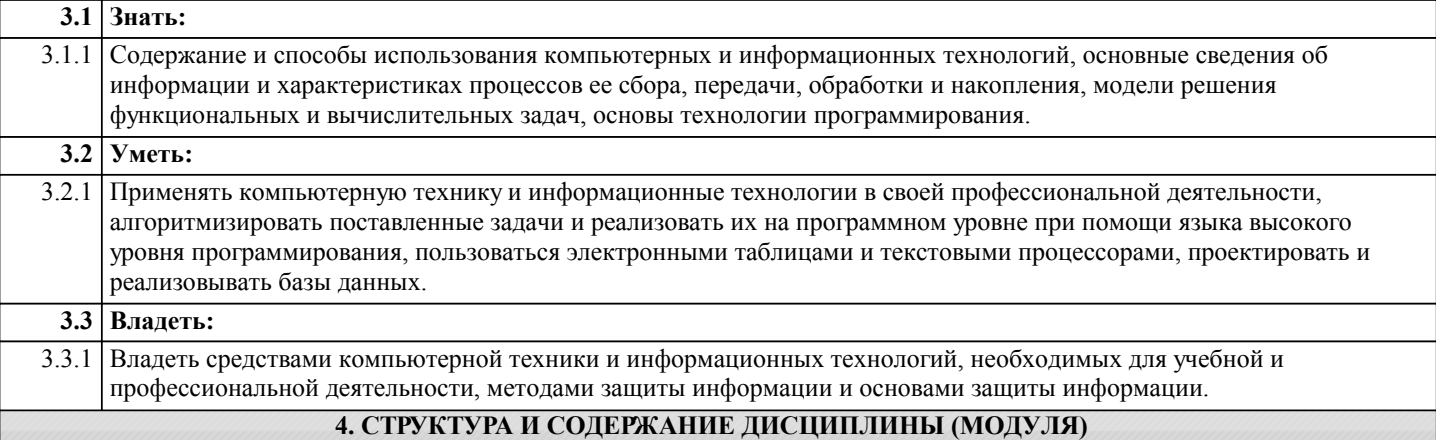

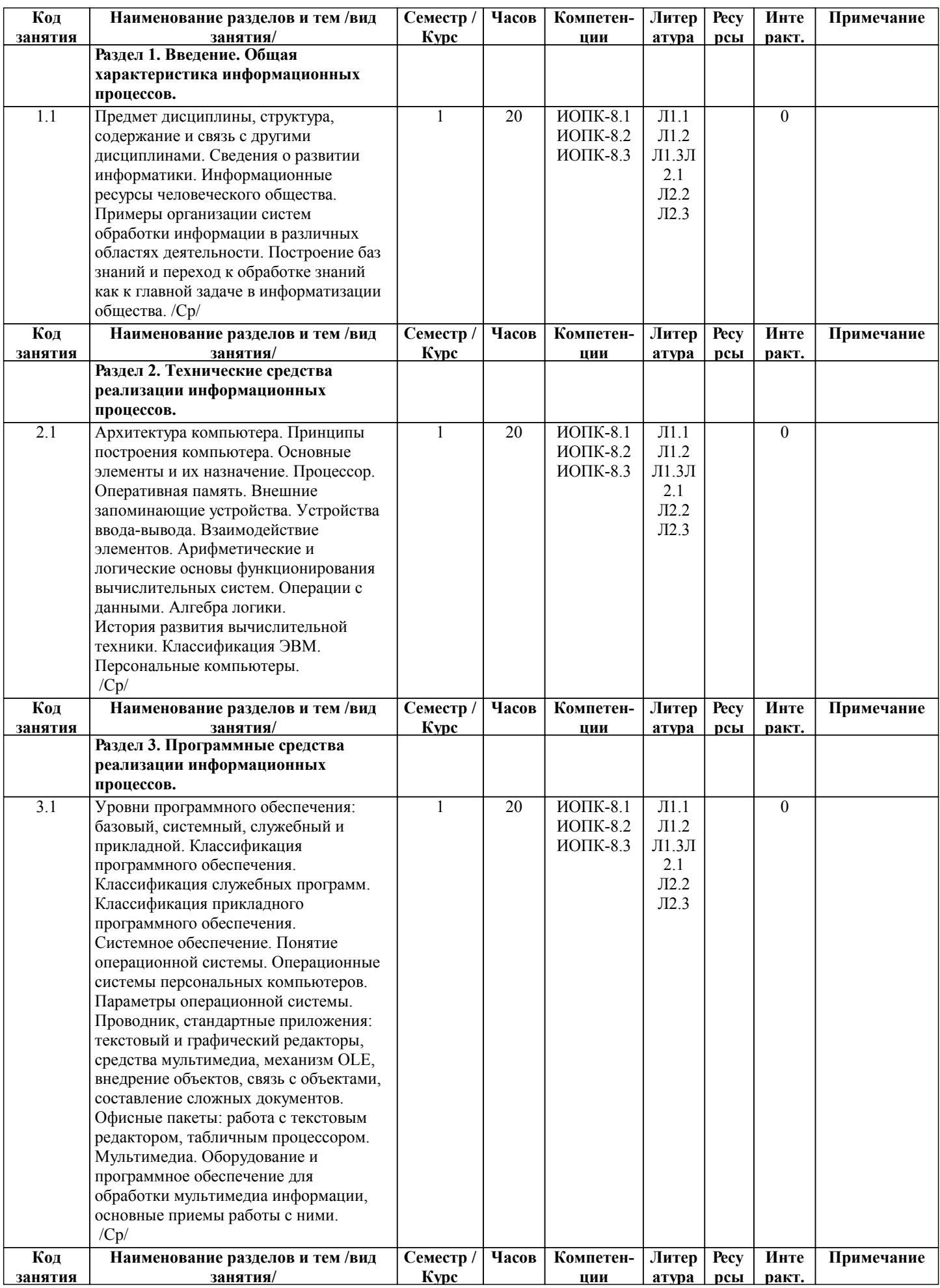

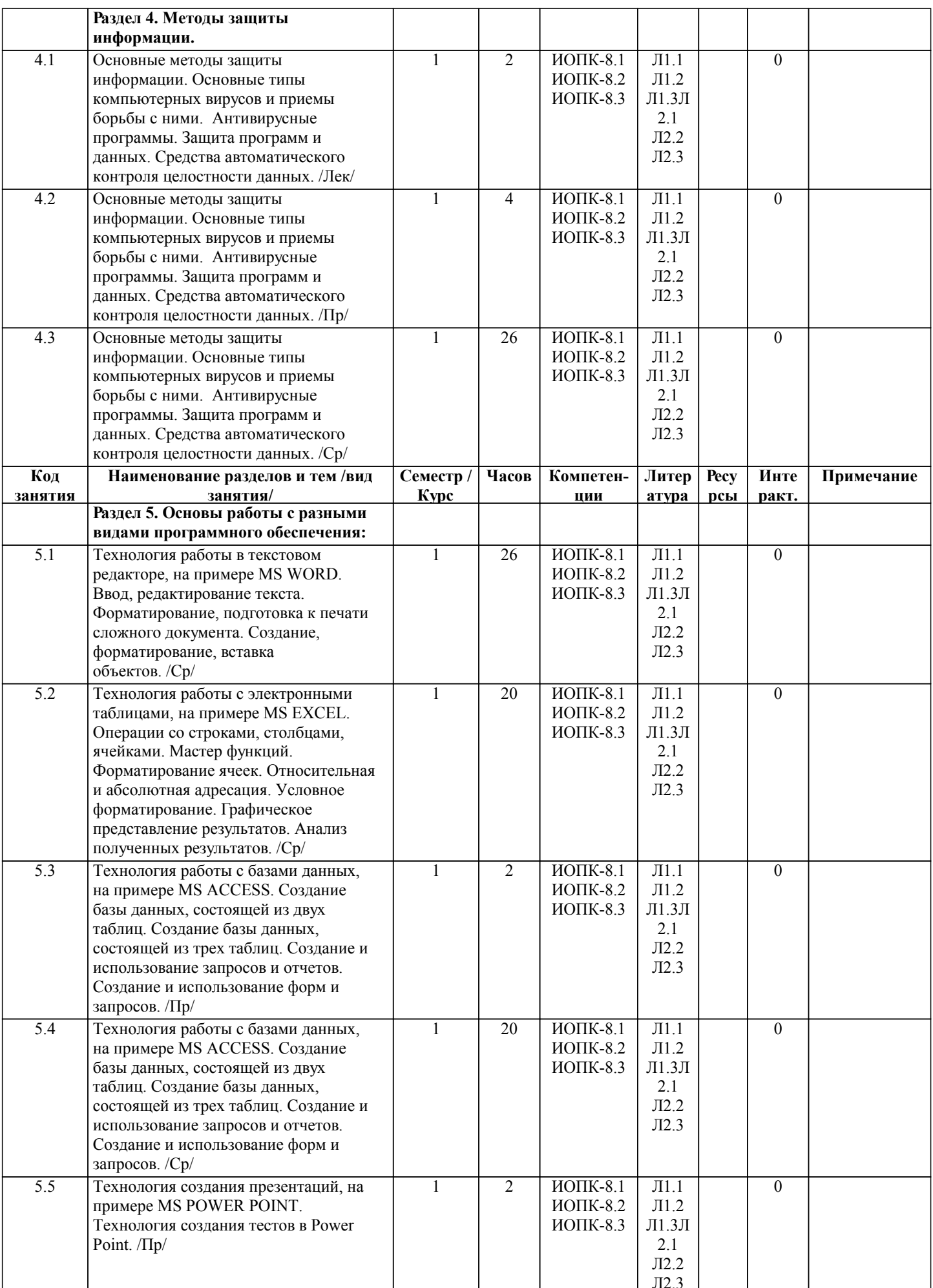

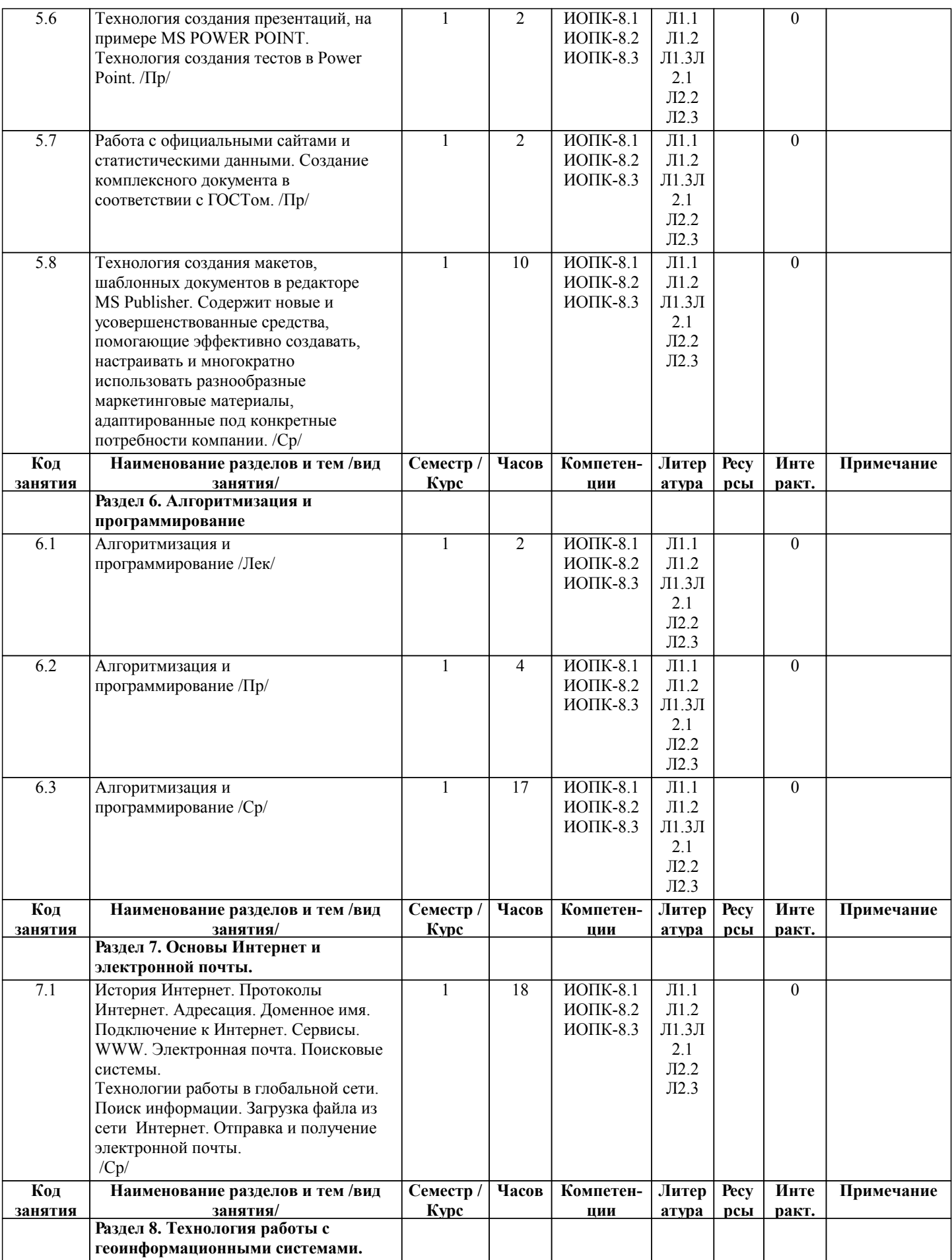

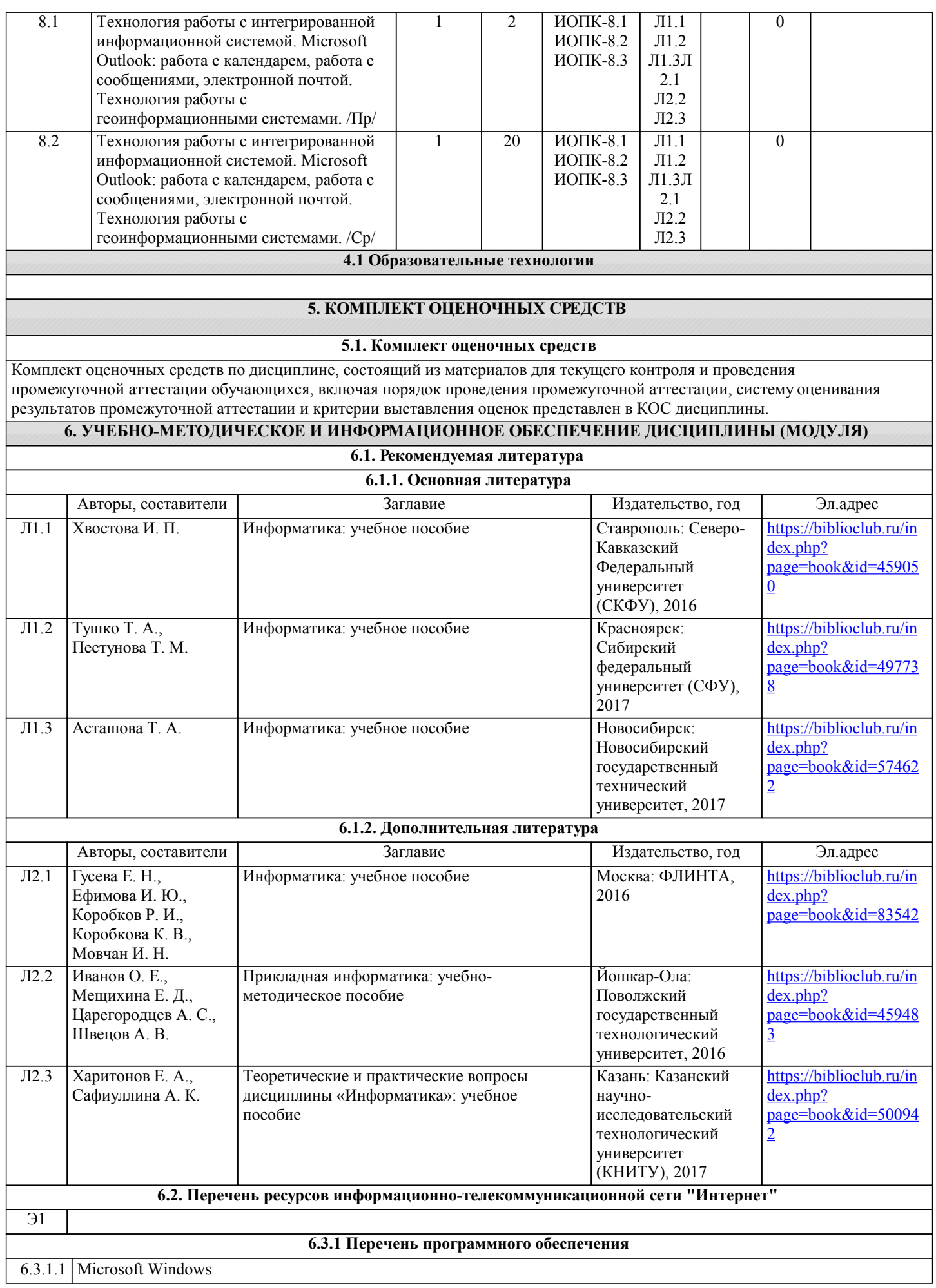

6.3.1.1 Microsoft Windows

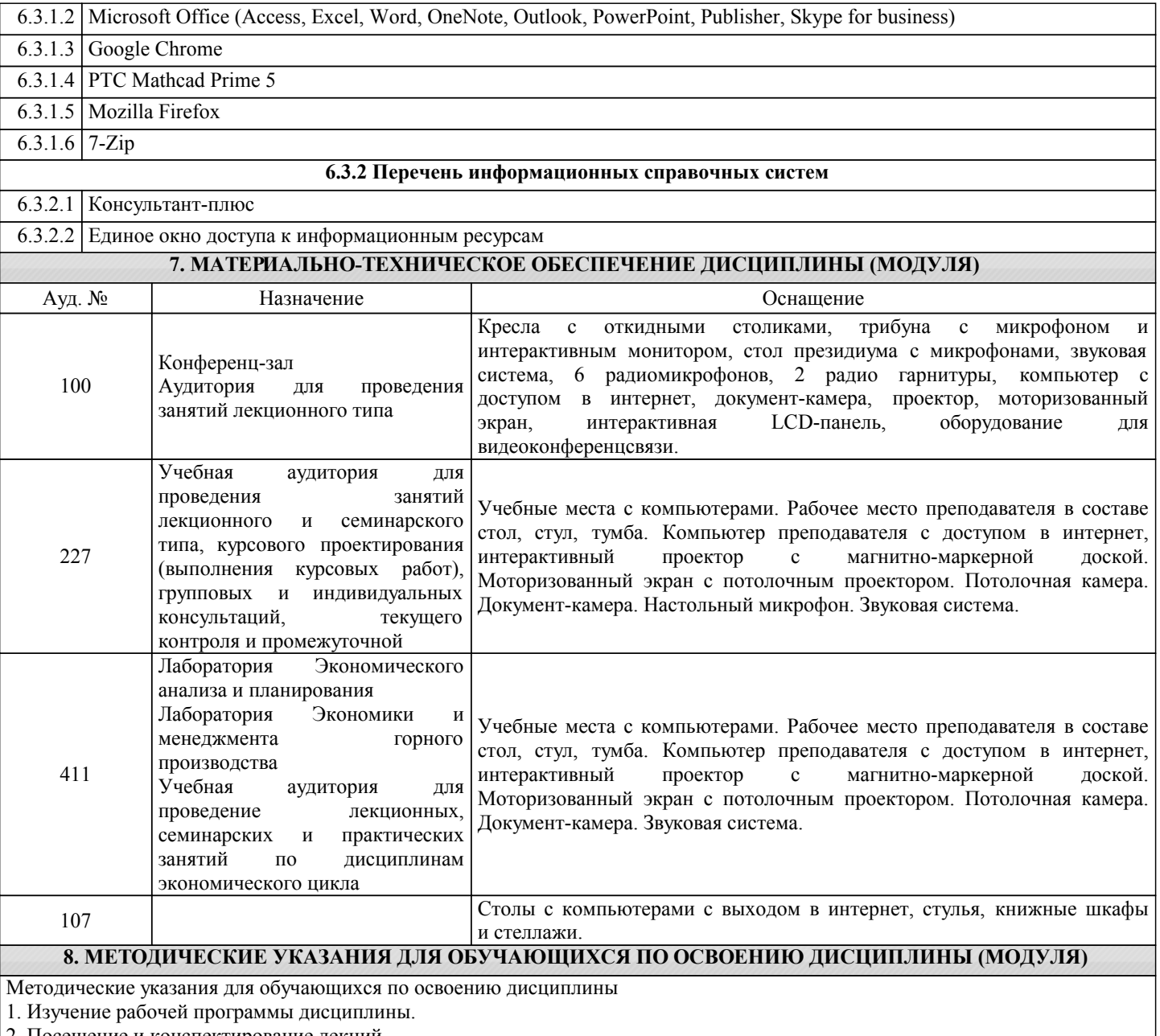

2. Посещение и конспектирование лекций.

3. Обязательная подготовка к практическим занятиям.

4. Изучение основной и дополнительной литературы, интернет-источников.

5. Выполнение всех видов самостоятельной работы.

Эффективное освоение дисциплины предполагает регулярное посещение всех видов аудиторных занятий, выполнение плана самостоятельной работы в полном объеме и прохождение аттестации в соответствии с календарным учебным графиком.

Студенту рекомендуется ознакомиться со списком основной и дополнительной литературы.Доступ к информационным ресурсам библиотеки и информационно-справочным системам сети "Интернет" организован в читальном зале библиотеки со стационарных ПЭВМ, либо с личного ПЭВМ (ноутбука, планшетного компьютера или иного мобильного устройства) посредством беспроводного доступа при активации индивидуальной учетной записи.

Пользование информационными ресурсами расширяет возможности освоения теоретического курса, выполнения самостоятельной работы.

Задания и методические указания к выполнению практических работ составлены в соответствии с рабочей программой дисциплины Информатика и представлены в УМК.Они имеют целью под руководством преподавателя на практике закрепление, полученных на лекциях теоретических знаний, а также отработки навыков работы на ПК. Методические рекомендации к организации и выполнению самостоятельной работы составлены в соответствии с рабочей программой дисциплины Информатика и представлены в УМК.Самостоятельная работа бакалавров включает изучение теоретического курса, подготовку к практическим занятиям, выполнение домашних работ.

Методические рекомендации по организации образовательного процесса для обучения инвалидов и лиц с ограниченными возможностями здоровья.

При необходимости программа дисциплины может быть адаптирована для инклюзивного обучения инвалидов и лиц с ограниченными возможностями здоровья с учетом особенностей их психофизического развития, индивидуальных возможностей и необходимых специальных условий их обучения.

При наличии в группе студентов с ограниченными возможностями здоровья возможно использовать адаптивные технологии.

Для студентов с ограниченным слухом:

- использование разнообразных дидактических материалов (карточки, рисунки, письменное описание, схемы и т.п.) как помощь для понимания и решения поставленной задачи;

- использование видеоматериалов, которые дают возможность понять тему занятия и осуществить коммуникативные действия;

- выполнение проектных заданий по изучаемым темам.

Для студентов с ограниченным зрением:

- использование фильмов с возможностью восприятия на слух даваемой в них информации для последующего ее обсуждения;

- использование аудиоматериалов по изучаемым темам, имеющимся на кафедре;

- индивидуальное общение с преподавателем по изучаемому материалу;

- творческие задания по изучаемым темам или по личному желанию с учетом интересов обучаемого.